Django. Modelowanie panelu administracyjnego - szablony

Utwórz strukturę katalogów dla szablonów panelu administracyjneg Założenia:

- zdjęcie przedstawia widok katalogu Projektu
- ustawienia projektu są katalogu `mysite`
- w projekcie jest aplikacja `page`
- dla projektu przegotowano katalog szablonów `template`
- taka sama strukture można umieścić w wybranej Aplikacji, `page`
- szablony w katalogu Aplikacji są dostępne TYLKO dla aplikacji, a w katalogu Projektu również dla innych aplikacji

Szablony (dla panelu administratora) można realizować:

- poprzez jego modyfikację w oryginalnym pliku,
- poprzez całkowite nadpisanie szablonu,
- poprzez jego rozszerzenie nadpisanie/dopisanie części szablonu z zachowaniem istniejących instrukcji.

Rozszerzanie szablonu wymaga w pliku szablonu:

- instrukcji rozszerzenia: **{% extends 'katalog/plik\_szablonu.html' %}**
- instrukcji dziedziczenia treści z szablonu głównego  $\{ \}$  **block.super**  $\}$

Aby obsługiwać szablony należy w pliku ustawień (settings.py) projektu ustawić/zmienić:

```
TEMPLATES = [
{
    'BACKEND': 'django.template.backends.django.DjangoTemplates',
     'DIRS': [ 'templates'],
    'APP_DIRS': True,
```
…

Aby szablony administracyjne były nadpisane przez szablony dla panelu administracyjnego umieszczone w Aplikacji należy zmienić kolejność wpisów zainstalowanej aplikacji:

```
INSTALLED_APPS = [
'MyApp', # ← umieścić TU
'django.contrib.admin',
'django.contrib.auth',
'django.contrib.contenttypes',
'django.contrib.sessions',
'django.contrib.messages',
'django.contrib.staticfiles',
'MyApp', # ← zabrać stąd
```
**]**

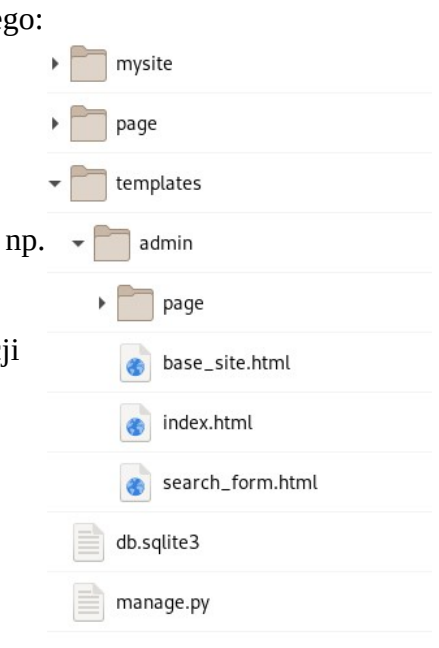